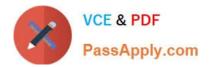

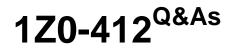

Oracle Eloqua Marketing Cloud Service 2013 Implementation Essentials

## Pass Oracle 1Z0-412 Exam with 100% Guarantee

Free Download Real Questions & Answers **PDF** and **VCE** file from:

https://www.passapply.com/1z0-412.html

### 100% Passing Guarantee 100% Money Back Assurance

Following Questions and Answers are all new published by Oracle Official Exam Center

Instant Download After Purchase

- 100% Money Back Guarantee
- 😳 365 Days Free Update
- 800,000+ Satisfied Customers

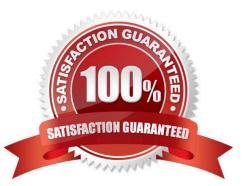

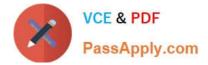

You are a customer Administrator. You create a new campaign and want to restrict who is able to edit, delete, and activate the campaign. What do you do after saving the campaign?

- A. From the campaign, edit access from the "Settings" menu option.
- B. From the campaign, edit access from the "Permissions" menu option.
- C. From the Setup > Users area, edit access to Asset Creation in Security Group Overview.
- D. By default, only the creator of the asset has full access and no further action is required.

Correct Answer: C

#### Reference:

https://docs.oracle.com/cloud/latest/marketingcs\_gs/OMCAA/Help/SecurityGroups/Tasks/ConfiguringAssetCreationSettings.htm

#### **QUESTION 2**

Which options does Data Priority Order apply to?

- A. List uploads
- B. Form submissions
- C. Manual entry
- D. Data tools

Correct Answer: A

Reference: https://community.oracle.com/community/topliners/do-it/blog/2012/05/22/data-priority-in-eloqua

#### **QUESTION 3**

You create a Data Export of the entire Eloqua database to post to your company\\'s SFTP server so that you can Exact-transfer-Load (ETL) it to a data warehouse. At what interval can this data export be performed?

- A. Every 30 minutes
- B. Every I hour
- C. Every 4 hours
- D. Every 24 hours

Correct Answer: C

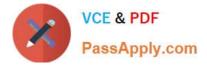

Where is drilling on a report disabled?

- A. Report Objects window
- B. Template dialog box
- C. Graph dialog box
- D. Report Options dialog box
- E. Values dialog box

Correct Answer: E

#### **QUESTION 5**

You are a member of two Custom Security Groups. One group allows you to delete contacts, whereas the other does not.

What happens when you try to delete a contact?

A. You are prompted with an error message stating that you do not have access to delete contacts.

B. You are asked to contact an administrator to delete the contact.

C. You are able to delete the contact and remain a member of both Custom Security Groups.

D. You are able to delete the contact and are removed from the Custom Security Group that does not allow contact deletion.

Correct Answer: BC

#### **QUESTION 6**

In what section of Security Group Overview do you control the screens of future areas that users can access?

- A. Signature Fields
- **B.** Interface Access
- C. Action Permissions
- D. Default Asset Permissions

Correct Answer: A

Reference: http://docs.oracle.com/cd/E12844\_01/doc/bip.1013/e12188/T421739T475591.htm

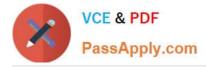

What is the correct filter criteria to identify contacts that has an opportunity created within the last 12 months that is now closed?

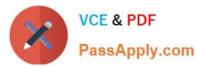

A) Has Linked Record in Custom Object Double-click to choose a custom object. Contacts who have a linked record in custom object .... Opportunities . Remove Add Opportunity Date Within the Last 12 months Stage equal to Closed ∩ B) 110. Has Linked Record in Custom Object Contacts who have a linked record in custom object "Opportunities" that matches 1 field condition Contacts who have a linked record in custom object ... Opportunities \* Remove Add Stage equal to Closed Opportunity Date Before 08/18/2011 C C) Has Linked Record in Custom Object. Contacts who have a linked record in custom object "Opportunities" that OR Sta ual to Has Linked Record in Custom Object Contacts who have a linked record in custom that r vid condition Contacts who have a linked rd in custom object... Opportunit \* Add Date Within the Last 12 months ppo rD) Has Linked R ord in Custon ect Contacts 200 ustom object "Opportunities" tost matches 1 field condition AND Stage equal to Closed nked I In Custom Object click to choose a custom object Contacts who have a linked record in custom object ... Opportunities × Add Remove Opportunity Date Within the Last 12 months

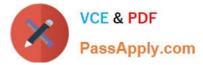

- A. Option A
- B. Option B
- C. Option C
- D. Option D
- Correct Answer: B

When editing a report with large volumes of data, it is more effective for an Insight Analyzer user to make changes in design mode because \_\_\_\_\_\_.

- A. Filters can be created more easily in design mode
- B. The report re-runs each time a change is made directly on the report
- C. The report re-runs each time a change is made in design mode
- D. Changes to columns can be made only in design mode

Correct Answer: C

#### **QUESTION 9**

When you create Eloqua Contact fields as indicators for Contact Security Labels, why are standardized picklists important?

- A. They provide exact values for the decision rules to match against.
- B. They make it easier to copy the fields.
- C. Program Builder decision rules do not evaluate open text fields.
- D. They are easier to filter on.

Correct Answer: D

Reference:

https://docs.oracle.com/cloud/latest/marketingcs\_gs/OMCAA.pdf

#### **QUESTION 10**

Which two datasets are typically sent from the Oracle Eloqua Marketing platform to an integrated CRM system?

A. Digital marketing activities

**B.** Opportunities

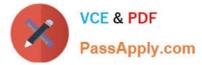

- C. Accounts
- D. Campaign data

Correct Answer: AD

#### **QUESTION 11**

You are configuring subscription management and your client has selected the Subscription Management page option. Your client wants the email groups listed in this order:

-Weekly Newsletter

-Monthly Newsletter

-Events

-Product Updates

How would you configure this?

A. Create the email groups in the order listed. The email groups are displayed on the Subscription Management page based on Created Date/Time.

B. Edit "Name of the Email Group As It Appears to Contacts." The email groups are displayed on the Subscription Management page in alphanumeric order of this value.

C. Edit email group "Name." The email groups are displayed on the Subscription Management page in alphanumeric order of this value.

D. Modify the html code on the Edit Subscription Management screen to display the email groups in the correct order.

Correct Answer: C

#### **QUESTION 12**

Which three Engagement activities can be evaluated in a Lead Scoring Model?

- A. Submitted Form
- B. Visited Pages With Tags
- C. Responded To Campaign
- D. Visited Website from Mobile Device
- E. Navigated Website for more than 30 minutes

Correct Answer: ACD

1Z0-412 PDF Dumps

1Z0-412 Study Guide

#### 1Z0-412 Braindumps

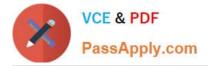

To Read the Whole Q&As, please purchase the Complete Version from Our website.

# Try our product !

100% Guaranteed Success
100% Money Back Guarantee
365 Days Free Update
Instant Download After Purchase
24x7 Customer Support
Average 99.9% Success Rate
More than 800,000 Satisfied Customers Worldwide
Multi-Platform capabilities - Windows, Mac, Android, iPhone, iPod, iPad, Kindle

We provide exam PDF and VCE of Cisco, Microsoft, IBM, CompTIA, Oracle and other IT Certifications. You can view Vendor list of All Certification Exams offered:

#### https://www.passapply.com/allproducts

### **Need Help**

Please provide as much detail as possible so we can best assist you. To update a previously submitted ticket:

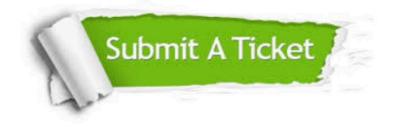

#### **One Year Free Update**

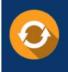

Free update is available within One Year after your purchase. After One Year, you will get 50% discounts for updating. And we are proud to boast a 24/7 efficient Customer Support system via Email.

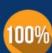

To ensure that you are spending on quality products, we provide 100% money back guarantee for 30 days

**Money Back Guarantee** 

from the date of purchase

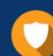

#### Security & Privacy

We respect customer privacy. We use McAfee's security service to provide you with utmost security for your personal information & peace of mind.

Any charges made through this site will appear as Global Simulators Limited. All trademarks are the property of their respective owners. Copyright © passapply, All Rights Reserved.